## **B3. Rachunkowość**

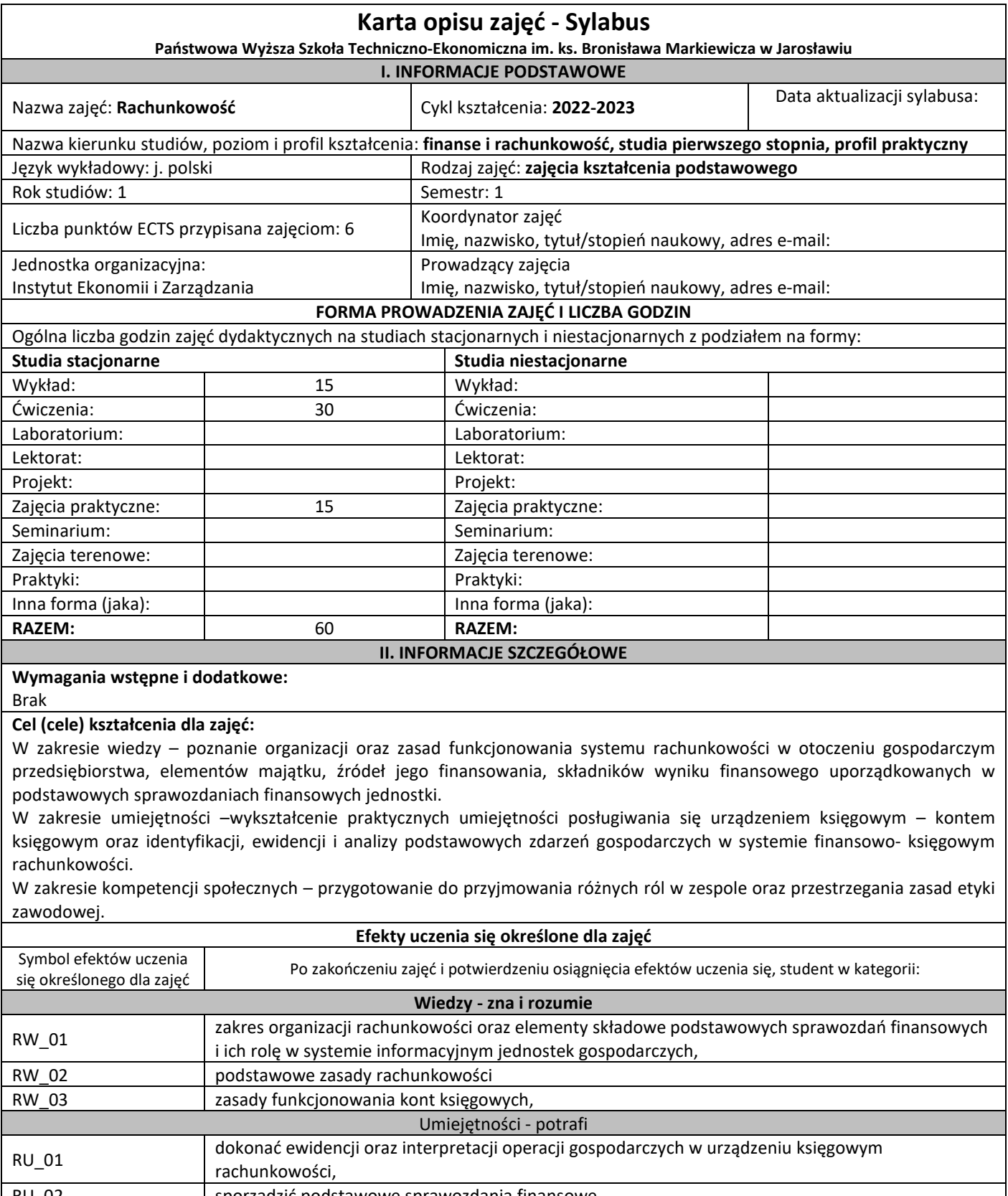

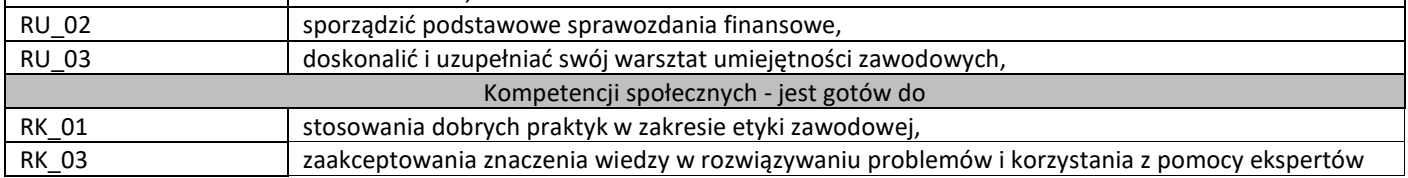

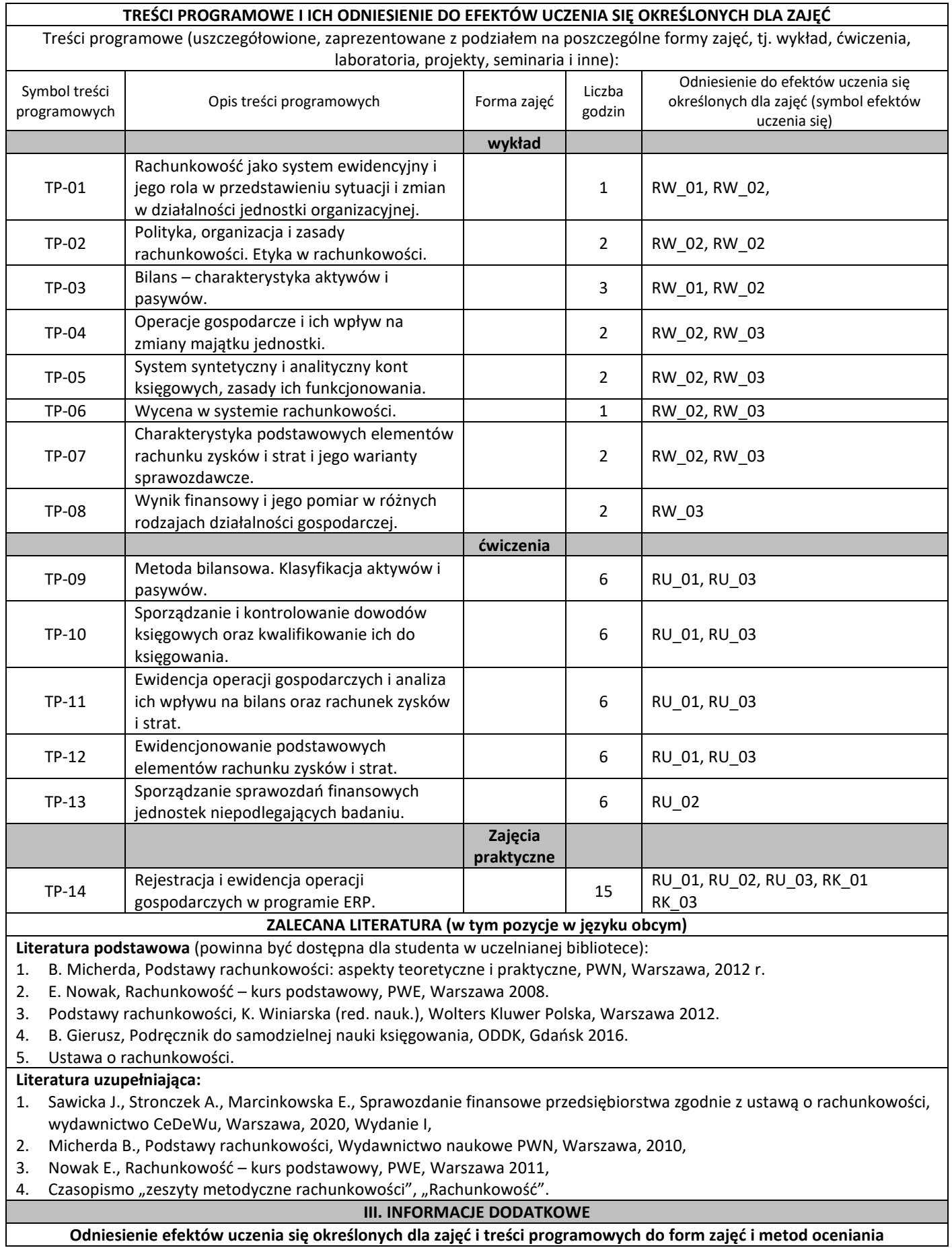

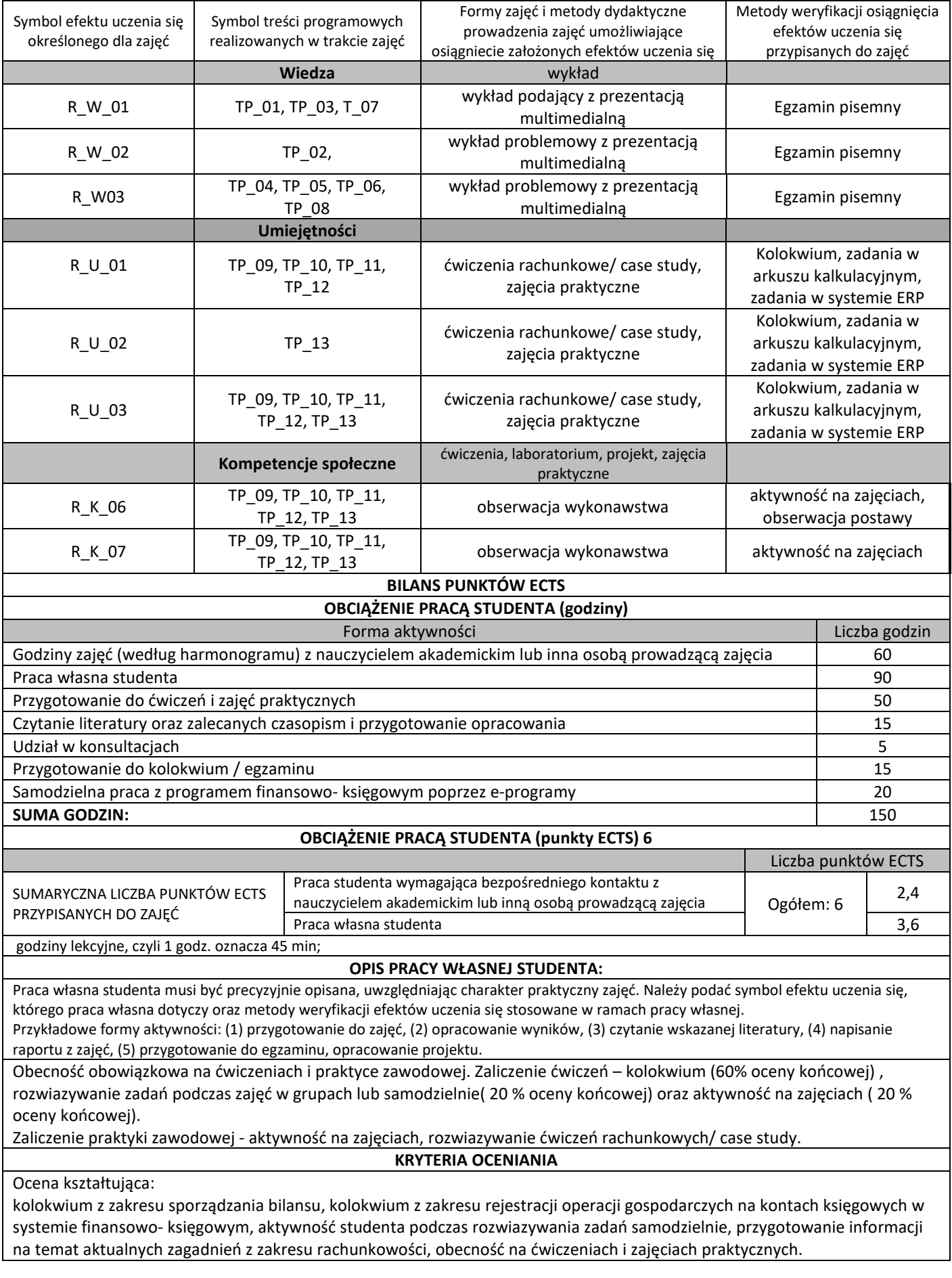

Ocena podsumowująca: Egzamin - test składający się z 50 pytań zamkniętych o rożnym stopniu trudności, kolokwium z ćwiczeń i wykonanie zadań w ramach praktyki zawodowej.

**INFORMACJA O PRZEWIDYWANEJ MOŻLIWOŚCI WYKORZYSTANIA B-LEARNINGU**

**INFORMACJA O PRZEWIDYWANEJ MOŻLIWOŚCI WYKORZYSTANIA E-LEARNINGU**